## ESEMINARE.SK

[https://www.eseminare.sk/ako-v](https://www.eseminare.sk/)yrobit-interaktivny-report-v-exceli-od-a-po-z-workshop-productSEM1261/

Seminár

j.

# [Ako vyrobie interaktívny report v Exc](https://www.eseminare.sk/ako-vyrobit-interaktivny-report-v-exceli-od-a-po-z-workshop-productSEM1261/)eli od A po Z workshop

### Mgr. Veronika Balá~

Ako vyrobie interaktívny report v Exceli od A po Z bez potreby programanowaniana? ENA Gostal brkshope budeme venovae práve tejto téme. Nau
íte sa vytvárae dva druhy interaktívnych reportov v Exceli.

Najskôr budeme vytvárae cenovú ponuku pre klienta tak, aby sa pri výbere konkrétneho cenového ba jednotková cena, výaka z>avy a popis balíka. Na tomto príklade si uká~eme report tvorený pomocou Uká~eme si ako premýa>ae pri vytváraní mappingu, ktorý na tento typ preh>adu potrebujete a ako s interaktívne prepojenia cez funkcie INDEX a VLOOKUP.

Pri druhom type reportu budeme pracovae na tom, ako pretavie hospodárske výsledky za ur ité aso príea~livého reportu, ktorý sa interaktívne mení pou~itím rýchleho filtra. Uká~eme si ako vytvorie v jedného zdroja a ako tieto grafy prepojie do interaktívneho reportu.

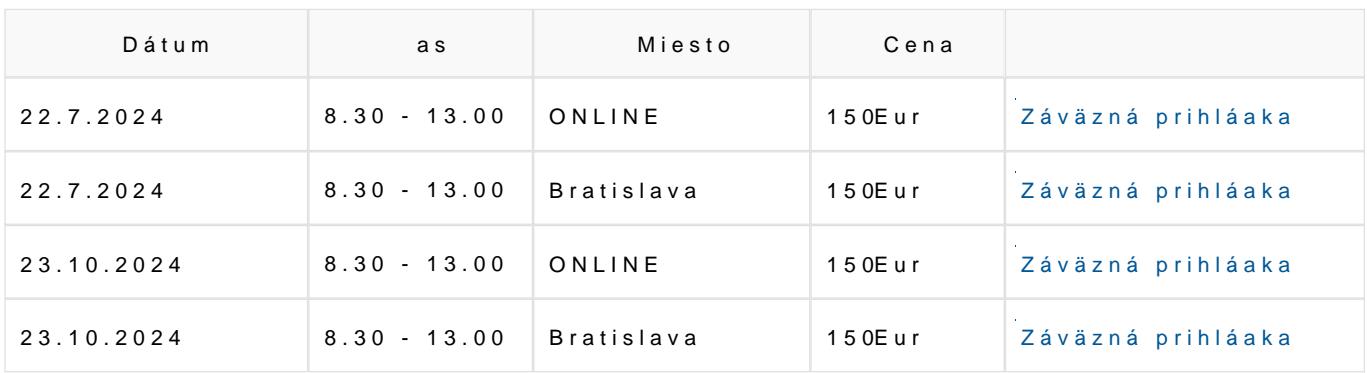

## Termíny a prihláaka

Ceny sú bez DPH 20 %.

## Lektor

#### Mgr. Veronika Balá~

Som lektorka MS EXCEL-u a matematiky. Pracujem hlavne s firemnými klientami, a to metódou EXC Sprevádzam zamestnancov firiem tak, aby sa postupne zlepaovali na svojich ka~dodenných pracovn [aj preddefinovan](https://www.eseminare.sk/33/lektori/mgr-veronika-balaz-uniqueiduchxzASYZNaBmQBju3GedSOmME1rhuzaXVL2lSqZ5YU/)é workshopy na rôzne EXCEL témy. Mojou motiváciou je orientácia na &udí a mo~no

Copyright © 1997 - 2020 by Dashöfer **MoldamgDastoöfær**, vydavate>stvo, spol. s r. o. }elezni
iarska 13, Bratislava 811 04 e-mailnfo@dashofer.sk